# Preparing to Teach Online in an Emergency

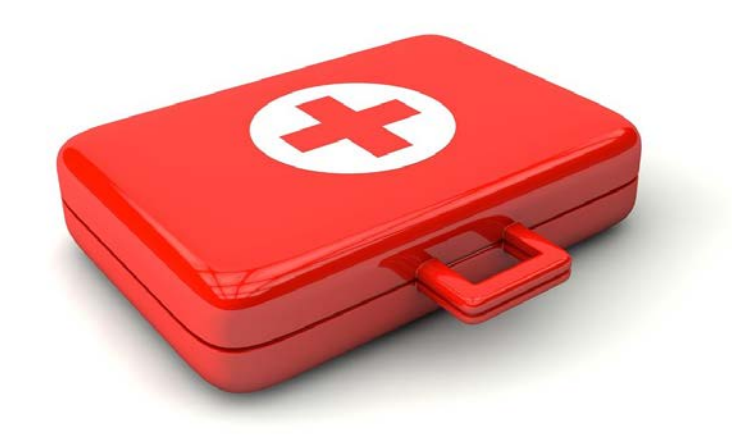

#### Welcome

Karen McPhaul Senior Director, Instructional Technologies

Amy Netzel Instructional Designer/Web Accessibility Specialist

Becky Roehrs Coordinator, Distance Learning Technologies

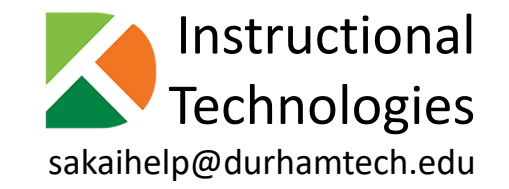

#### Communication

All participants are muted.

Please use the chat area to ask questions.

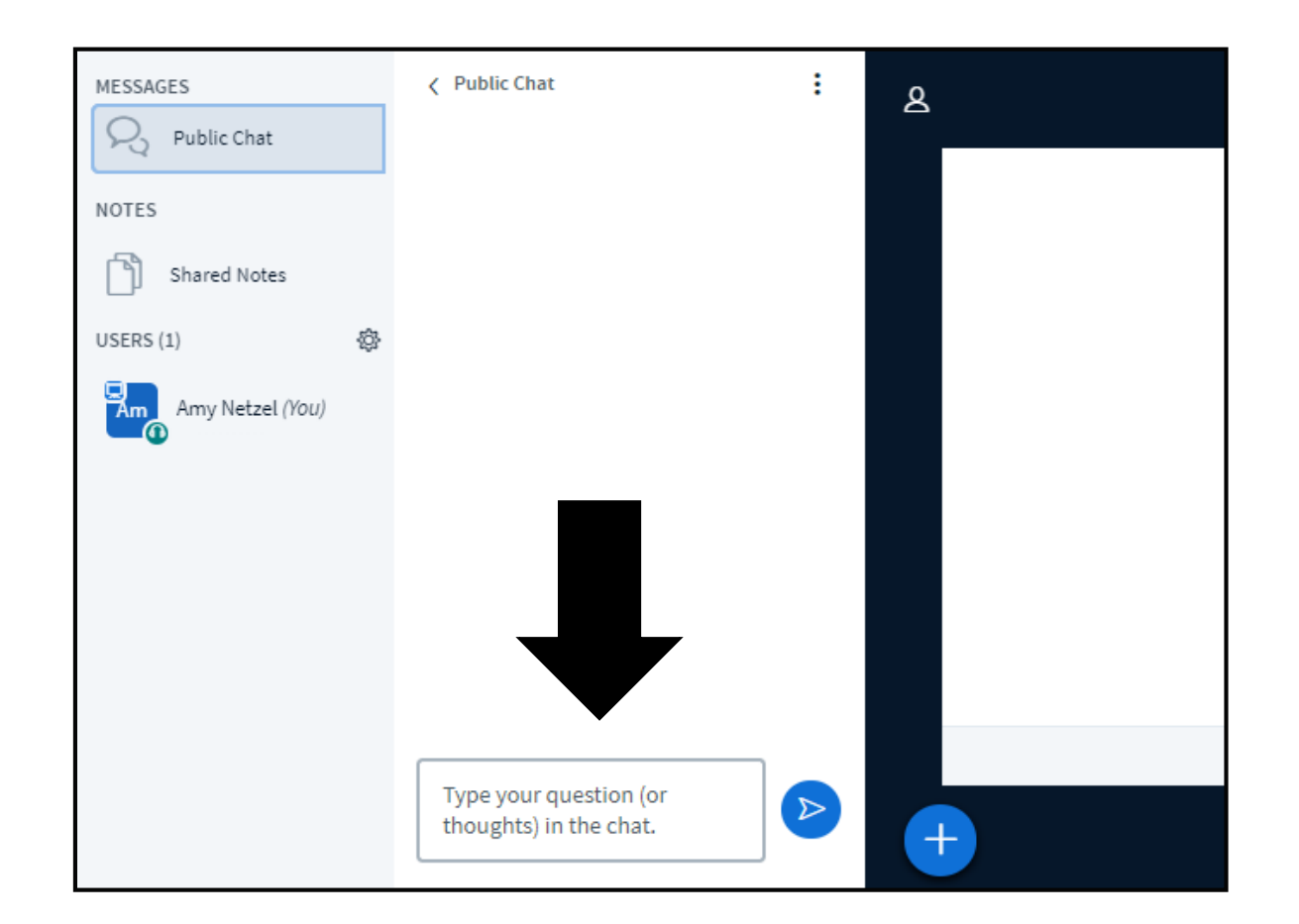

## **Transitioning to Remote Instruction (TRI) go.durhamtech.edu/tri**

## Today's session

- Tools
	- Sakai
	- Meetings
	- Converting PowerPoints to video lectures
	- Warpwire
- Considerations for teaching online
	- Attendance
	- Online testing

#### Sakai

## Your Sakai site is the "hub" for all class activities.

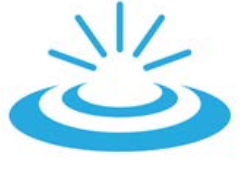

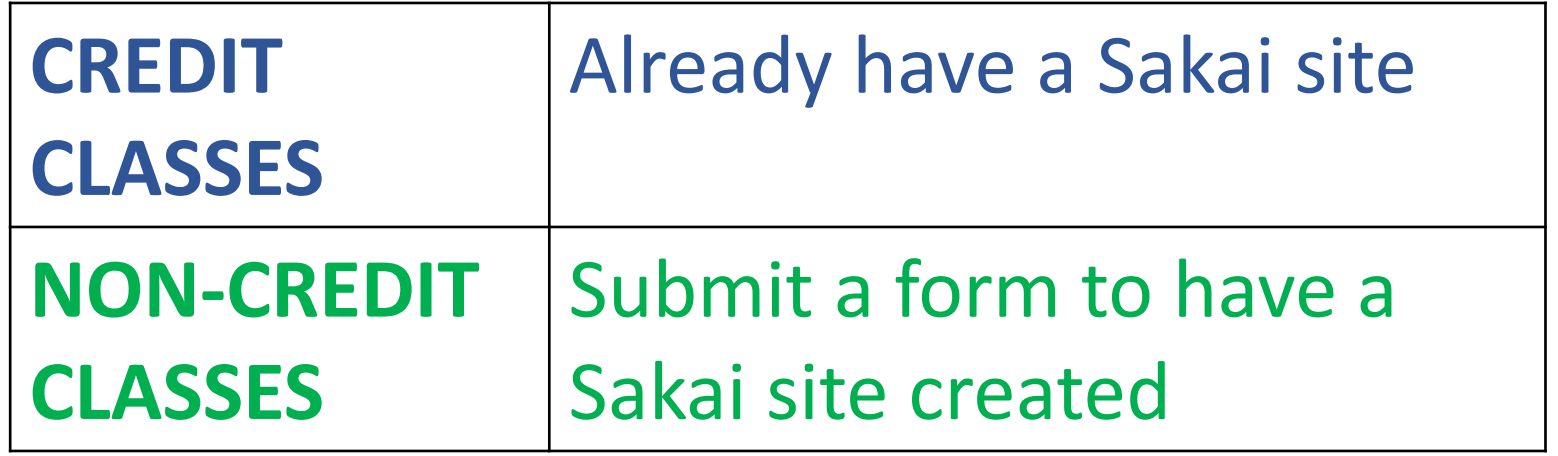

## Sakai Training

#### **INTRO TO SAKAI**

*Required to get access to your sites*

- Announcements
- Syllabus
- Email / Email Archive
- Resources
- Roster
- Lessons
- Publishing your site

#### **INTERMEDIATE SAKAI**

*Critical for online teaching*

- Gradebook
- Forums
- Assignments (Turnitin)
- Tests & Quizzes
- Lessons
- Best practices for teaching online

#### Basic toolkit for online instruction

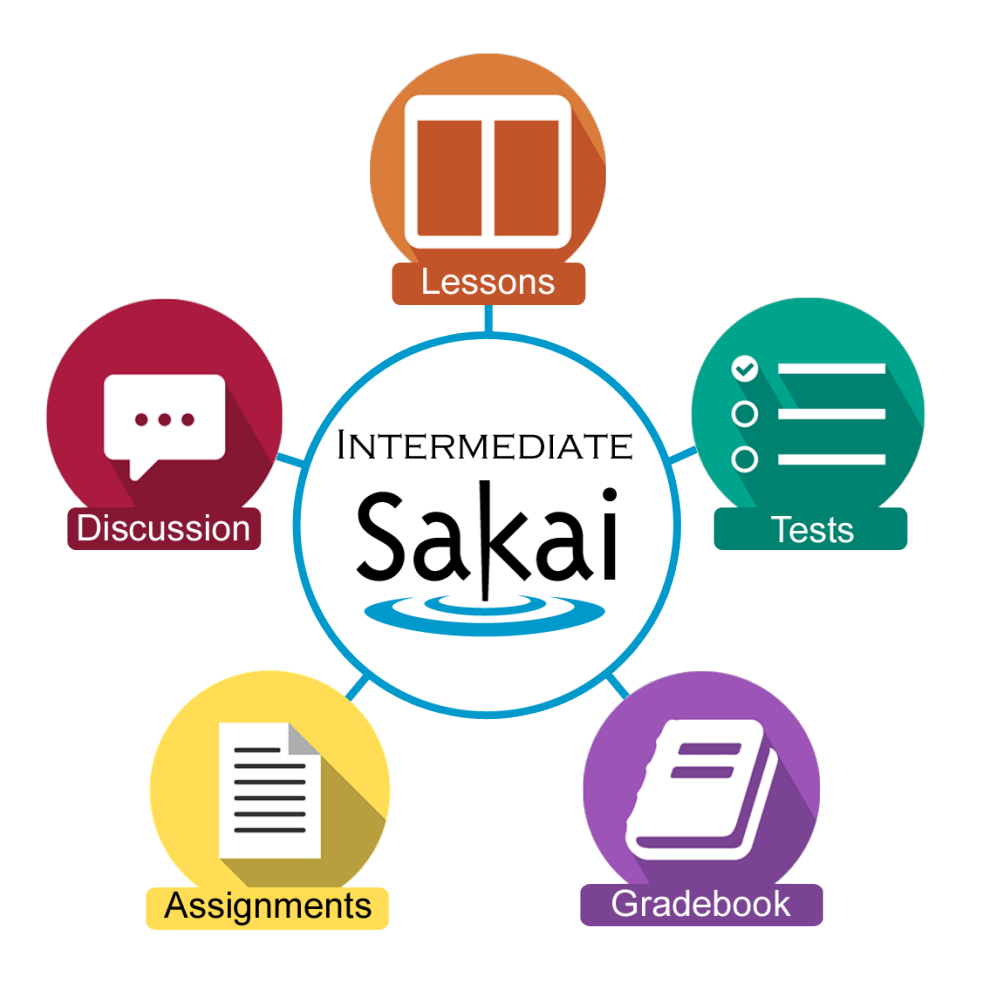

#### **INTERMEDIATE SAKAI**

*Critical for online teaching*

- Gradebook
- Forums
- Assignments (Turnitin)
- Tests & Quizzes
- Lessons
- Best practices for teaching online

#### More tools!

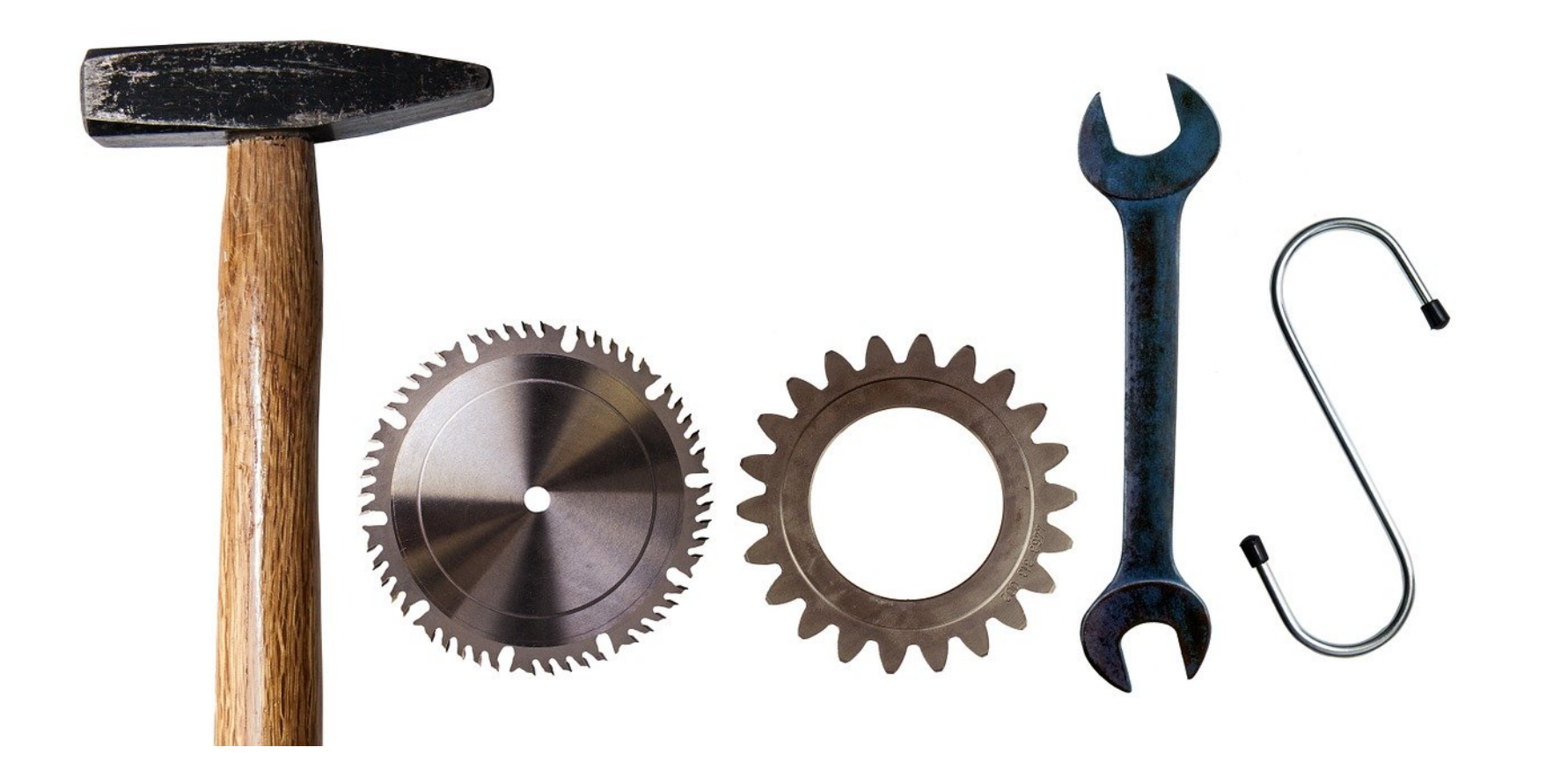

### 3 tools

- 1. Meetings *webinar tool in Sakai*
- 2. Convert PowerPoints into videos
- 3. Warpwire *- create videos, audio, and screencasts*

#### Meetings (aka BigBlueButton)

- The tool we're using now!
- In Sakai, you can set up a meeting for your class

#### • **Synchronous:**

- You and your students must be online at the same time to interact
- You can record your session
- Be aware:
	- There is a learning curve!

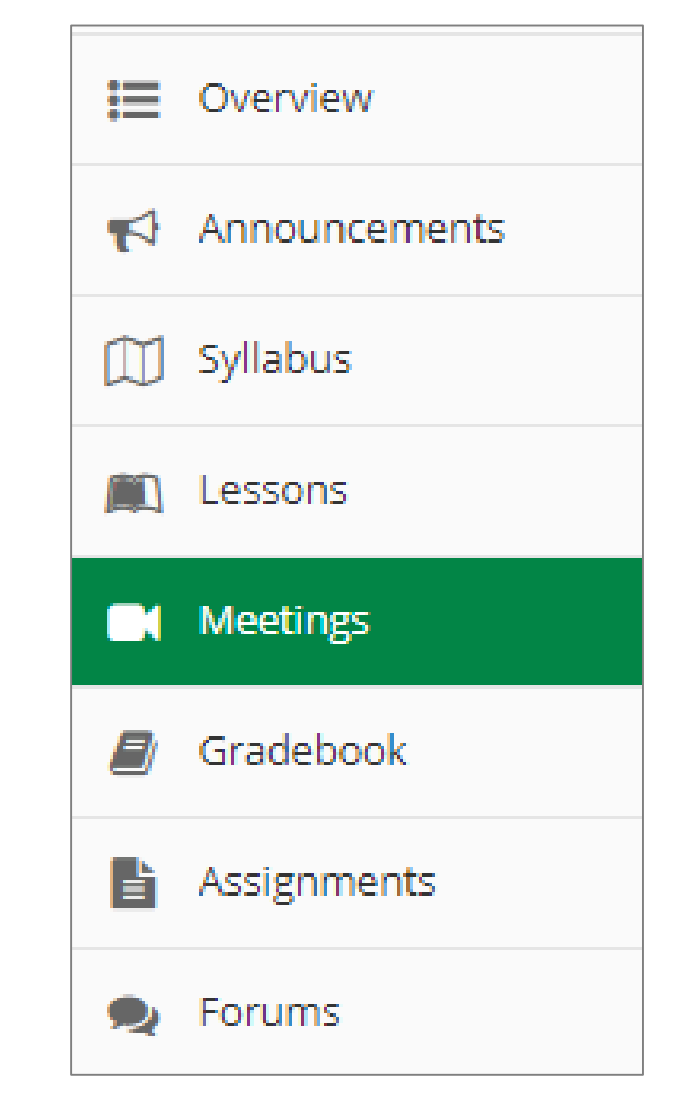

#### **Handouts go.durhamtech.edu/tri**

#### **Workshops – cancelled**

•**Videos coming this week!**

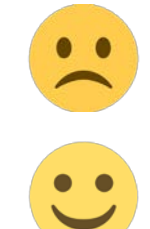

#### Converting PowerPoints to videos

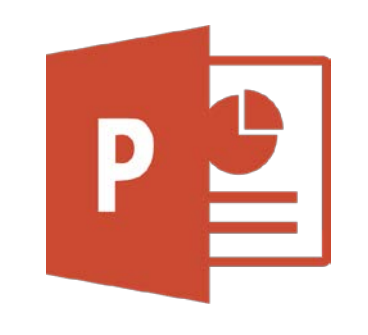

#### **IN POWERPOINT**

- **1. Narrate your slides**
- **2. Export to video (MP4)**

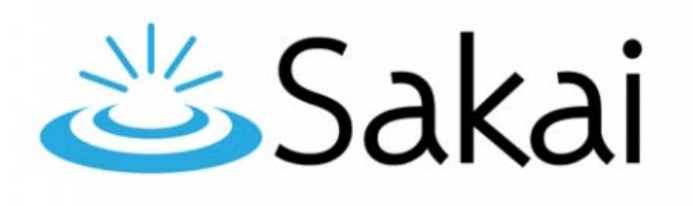

**IN SAKAI**

- **3. Upload to Warpwire**
- **4. Insert in your course**

#### Narrating in PowerPoint

Super easy if using Office 2019 for Windows (Can also be done on Office for Mac)

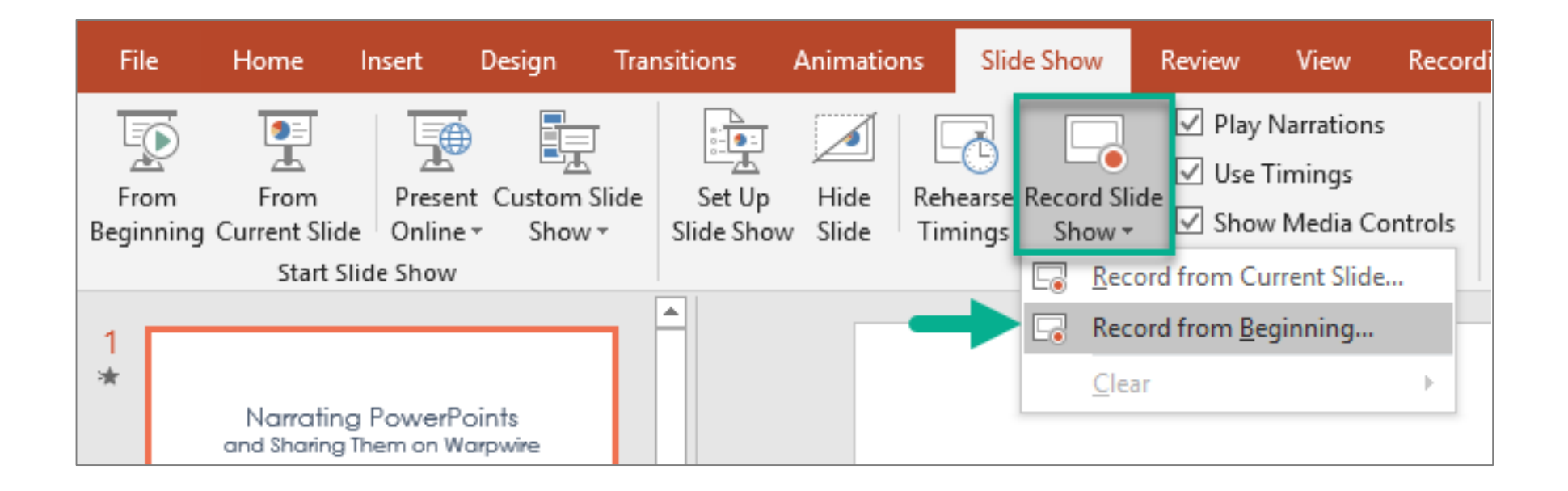

#### **Handouts go.durhamtech.edu/tri**

#### **Workshops on campus - cancelled • Videos coming this week!**  $\heartsuit$

## **Warpwire**

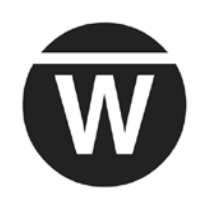

- Create simple videos (or audio recordings)
	- "Selfie" webcam videos
	- Audio-only recording
	- Screencast
	- Upload videos from mobile device
- Insert videos in Sakai
- View analytics to see if students are watching

### **Handouts go.durhamtech.edu/tri**

### Equipment

- •Most computers have built-in webcams and microphones – sufficient for most tasks
- •Headsets recommended for instructors using **Meetings**
- •100+ headsets on order

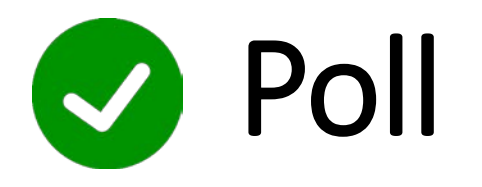

#### Does your home computer have a built-in webcam/microphone?

- A. Yes
- B. No
- C. Don't know

#### 5 Primary Activities to Continue Online

- Attendance
- Communication
- Presentation of content
- Interaction / participation
- Assessment / feedback

#### How do I do that online?

Practical strategies for creating online activities in Sakai to replace common face-to-face class activities

**go.durhamtech.edu/tri**

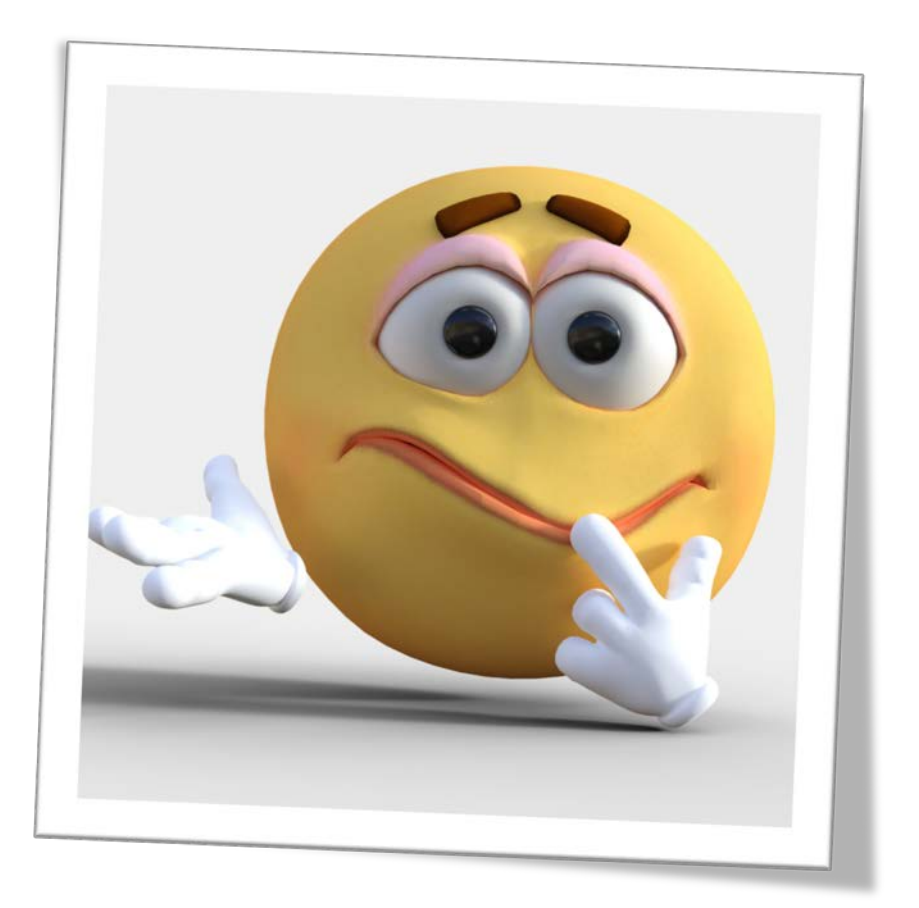

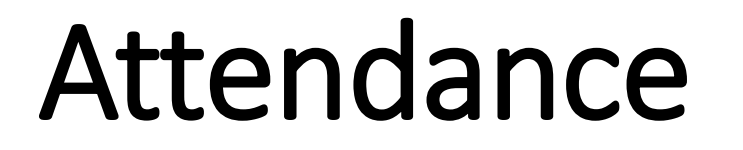

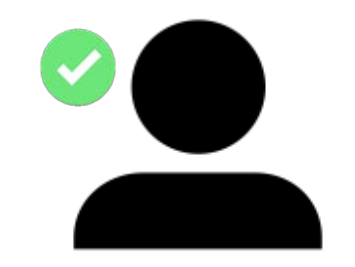

FEDERAL REQUIREMENTS:

#### Attendance in online courses is based on **student submission of an activity or assignment.**

Colleges must **maintain records** that verify attendance.

#### Attendance

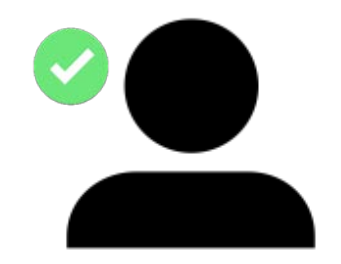

#### Each week, your online course should contain **at least one activity that students "submit"**

#### **Example of attendance:**

- Forum post in Sakai
- Taking an online test or quiz in Sakai
- Submitting an assignment in Sakai
- Chat room participation in Sakai
- Submitting work on a publisher platform
- Work submitted by email

#### **Keep records!**

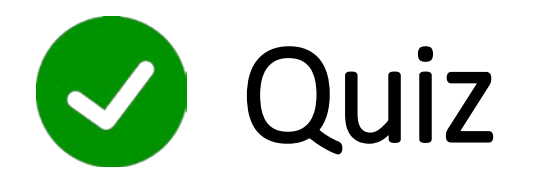

Which of these counts as "attendance" in an online class?

- A. Student logs into the course site on Sakai
- B. Student watches a YouTube video
- Student reads info the instructor posted in Sakai
- D. Student posts in the discussion forum in Sakai

#### Assessment

Concerns with online testing:

- It's easy for students to cheat.
- All tests are open book.
- Your tests will be "out there" for widespread sharing.
- Technical problems can and do happen.

Are there proctoring options – online/remote or on-campus?

• Not at this time.

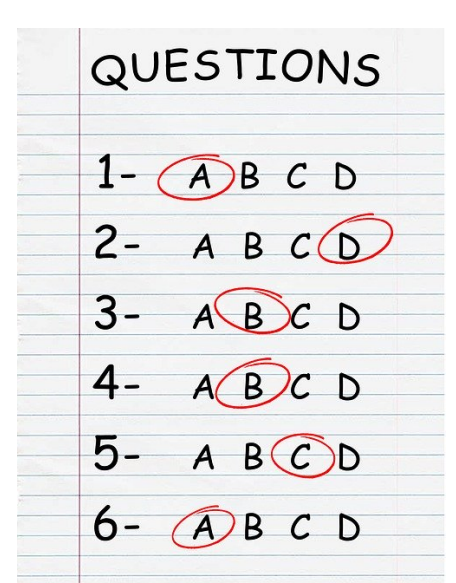

## Assessment: What can we do?

**Ideas:**

- Use alternative assessments ones that require application, are project-based, etc.
- Create short, timed quizzes.
- Always set a time limit.
- Require rationale for multiple-choice or true/false questions.

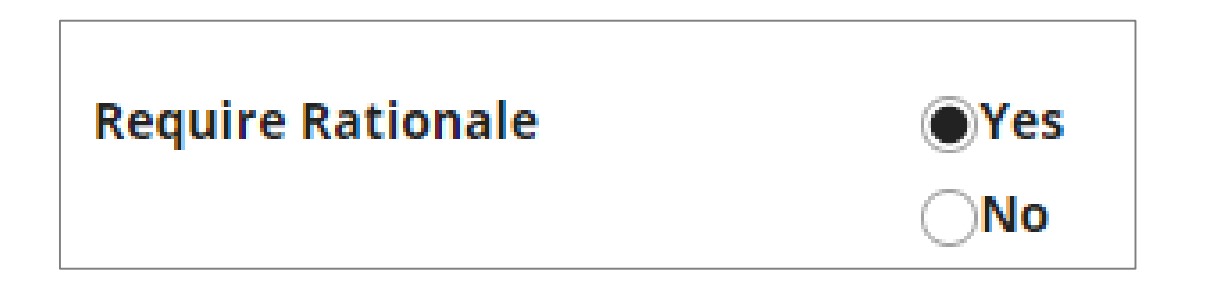

#### Require rational - example

In most research situations, the goal of the hypothesis test is to reject the null hypothesis.

**True** 

False

Rationale:

## Assessment: What can we do?

**More ideas:**

- Use randomization techniques
	- 1. Randomize the questions
	- 2. Randomize the answers
	- 3. Create a random draw from a pool
- Consider breaking long exams into parts
	- 1. Objective part with fewer questions
	- 2. Subjective part with short answer, application questions, or project- based activity (students can upload as a file)

#### Assessment: What can we do?

**Even more ideas:**

- Limit the feedback students see after taking a test
- Follow our best practices for online testing
- Take the Intermediate Sakai online workshop!

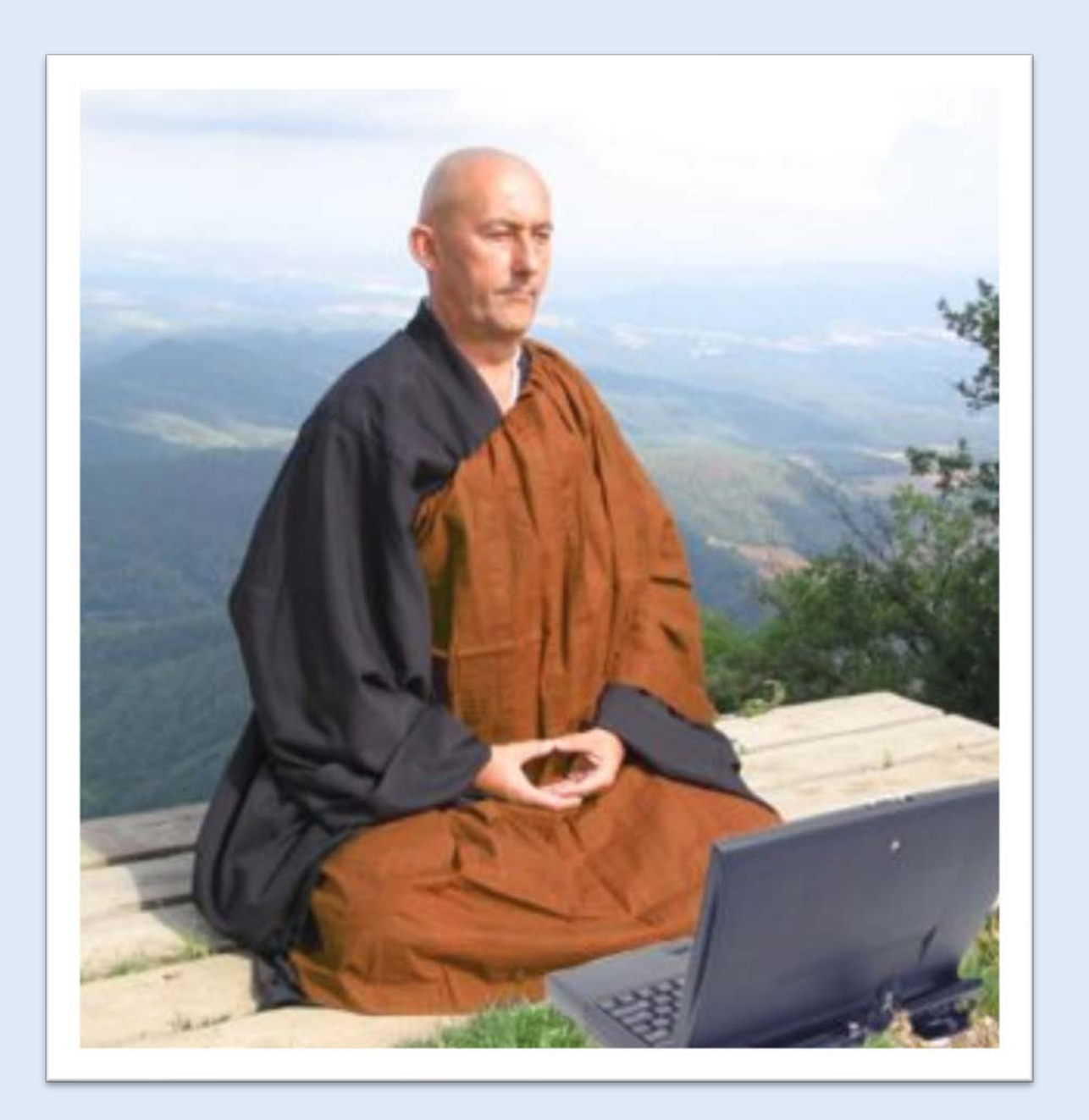

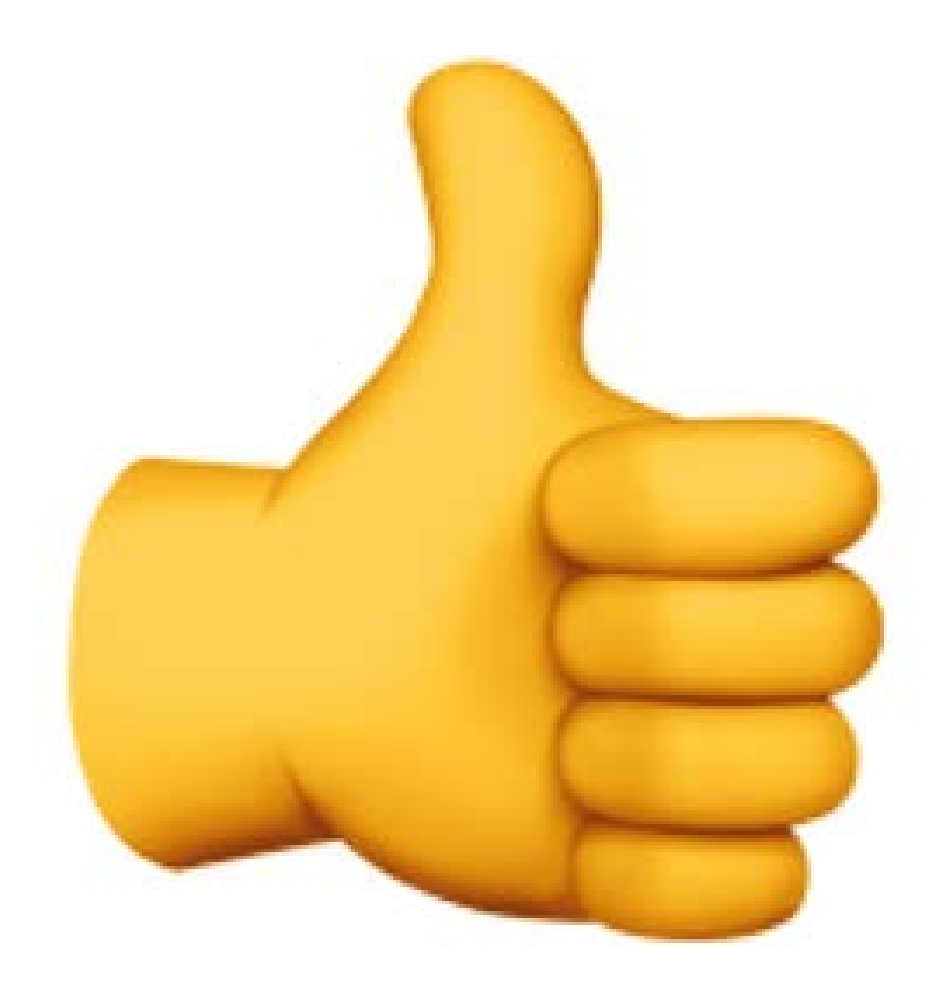